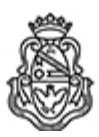

**Universidad Nacional de Córdoba** 1983/2023 - 40 AÑOS DE DEMOCRACIA

## **Resolución H. Consejo Directivo**

**Número: RHCD-2023-432-E-UNC-DEC#FCE** 

RHCD-2023-432-E-UNC-DEC#FCE<br>CORDOBA, CORDOBA<br>Miércoles 5 de Julio de 2023

**Referencia:** EX-2023-00480130- -UNC-ME#FCE

9ª Ord.

## VISTO:

El programa de la asignatura Introducción al Aprendizaje Automático, correspondiente a las Carreras de Contador/a Público/a y de Licenciatura en Administración, propuesto por la Dirección del Departamento de Estadística y Matemática;

## Y CONSIDERANDO:

Que el referido programa contempla Promoción Directa en los términos establecidos por la Ordenanza HCD Nº 487/2010;

Que se eleva en un todo de acuerdo a lo reglamentado por el inc. 10) del Art. 31 de los Estatutos de la Universidad Nacional de Córdoba;

Que cuenta con las opiniones favorables de las Direcciones de las Carreras mencionadas y de la Secretaría de Asuntos Académicos;

Que la propuesta cuenta con despacho favorable de la Comisión de Enseñanza, reunida de manera presencial el 26 de junio del corriente; por ello,

## EL HONORABLE CONSEJO DIRECTIVO DE LA FACULTAD DE CIENCIAS ECONÓMICAS R E S U E L V E:

Art. 1°.- Aprobar el programa de la asignatura Introducción al Aprendizaje Automático del Departamento de Estadística y Matemática, correspondiente a las Carreras de Contador/a Público/a y de Licenciatura en Administración, que como anexo se incorpora y forma parte de la presente.

Art. 2º.- Aprobar la Promoción Directa propuesta para el año académico 2023.

Art. 3º.- Comuníquese y archívese.

DADA EN LA SALA DE SESIONES DEL HONORABLE CONSEJO DIRECTIVO DE LA FACULTAD DE CIENCIAS ECONÓMICAS DE LA UNIVERSIDAD NACIONAL DE CÓRDOBA, A TRES DÍAS DEL MES DE JULIO DEL AÑO DOS MIL VEINTITRÉS

Digitally signed by QUIROGA MARTÍNEZ Facundo<br>Date: 2023.07.05 10:16:04 ART<br>Location: Ciudad de Córdoba

Facundo Quiroga Martínez Secretario General Secretaría General Facultad de Ciencias Económicas Universidad Nacional de Córdoba

Digitally signed by ALBERTO Catalina Lucia<br>Date: 2023.07.05 11:35:07 ART<br>Location: Ciudad de Córdoba

Catalina Lucía Alberto Decana Decanato Facultad de Ciencias Económicas Universidad Nacional de Córdoba